2

### CSE 332: Intro to Parallelism: Multithreading and Fork-Join

Richard Anderson, Steve Seitz Winter 2014

### Announcements (2/19/2014)

- HW #5 due today
- HW #6 out today
- Read Grossman 2.1-3.4

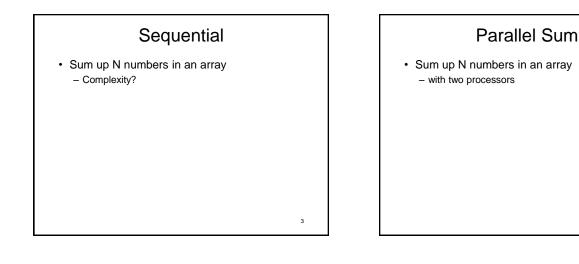

# Parallel Sum

• Sum up N numbers in an array – with N processors?

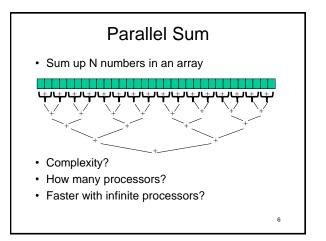

8

# Changing a Major Assumption

· So far, we have assumed:

#### One thing happens at a time

- · Called sequential programming
- · Dominated until roughly 2005 - what changed?

#### A Simplified History From roughly 1980-2005, desktop computers got exponentially faster at running sequential programs - About twice as fast every couple years Writing parallel (multi-threaded) code is harder than sequential - Especially in common languages like Java and C But nobody knows how to continue this - Increasing clock rate generates too much heat

- Relative cost of memory access is too high
- But we can keep making "wires exponentially smaller"
- (Moore's "Law"), so put multiple processors on the same chip ("multicore")

# Who Implements Parallelism

- User
- · Application
- · Operating System
- · Programming Language, Compiler
- Algorithm
- · Processor Hardware

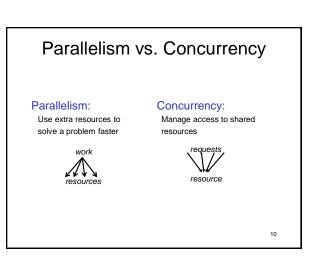

# An analogy

A program is like a recipe for a cook

- Sequential: one cook who does one thing at a time

#### Parallelism: (Let's get the job done faster!)

- Have lots of potatoes to slice?
- Hire helpers, hand out potatoes and knives
- But too many chefs and you spend all your time coordinating

#### Concurrency: (We need to manage a shared resource)

- Lots of cooks making different things, but only 4 stove burners - Want to allow access to all 4 burners, but not cause spills or incorrect burner settings

11

9

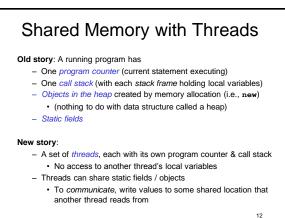

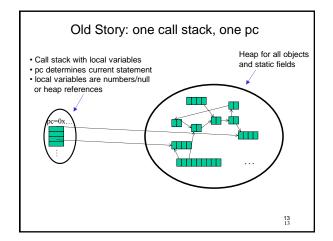

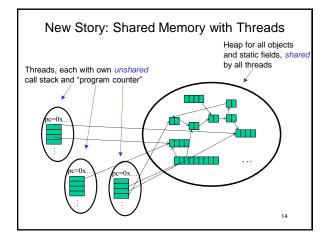

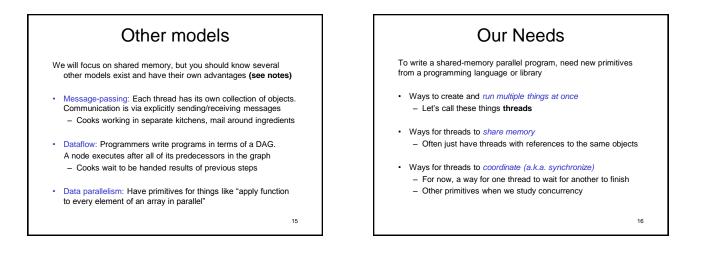

17

### Threads vs. Processors

What happens if you start 5 threads on a machine with only 4 processors (cores)?

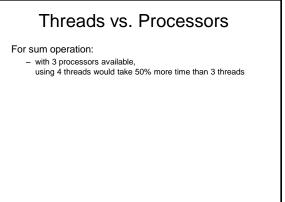

18

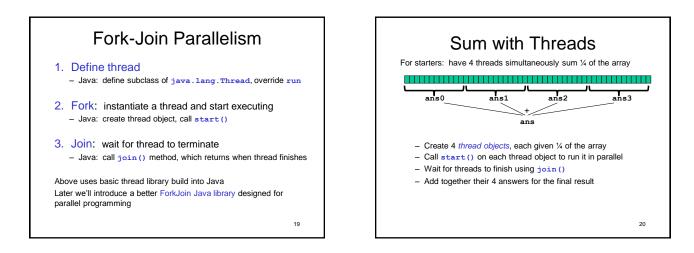

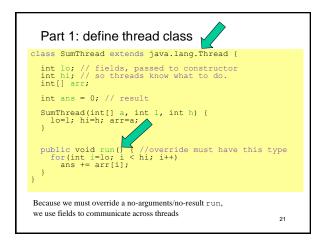

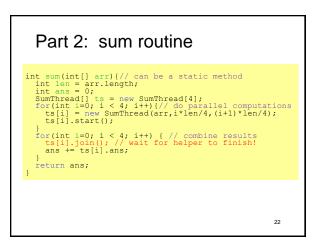

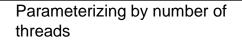

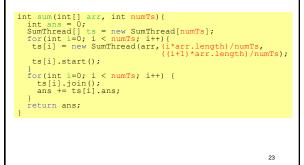

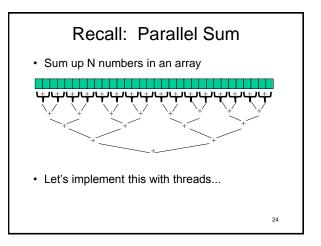

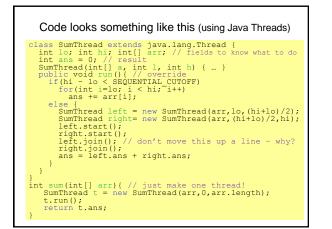

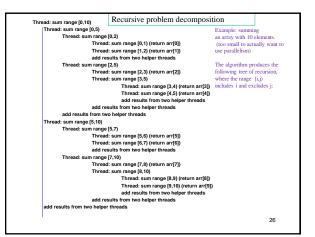

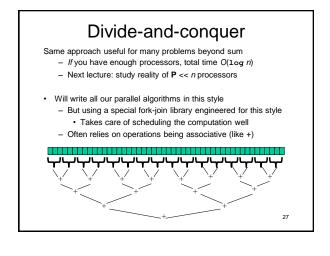

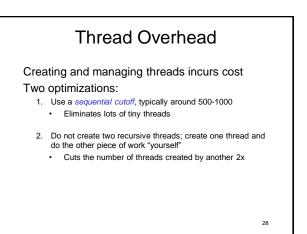

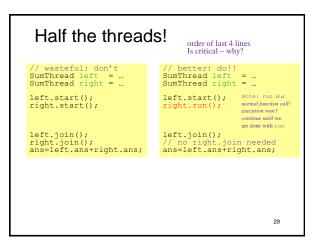

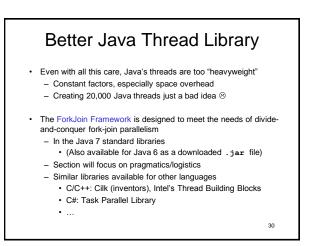

#### Different terms, same basic idea

To use the ForkJoin Framework:

A little standard set-up code (e.g., create a ForkJoinPool)

| Don't subclass Thread            | Do subclass RecursiveTask <v></v>   |
|----------------------------------|-------------------------------------|
| Don't override <b>run</b>        | Do override compute                 |
| Do not use an <b>ans</b> field   | Do return a <b>v</b> from compute   |
| Don't call start                 | Do call fork                        |
| Don't <i>just</i> call join      | Do call join (which returns answer) |
| Don't call run to hand-optimize  | Do call compute to hand-optimize    |
| Don't have a topmost call to run | Do create a pool and call invoke    |

See the web page for (linked in to project 3 description): "A Beginner's Introduction to the ForkJoin Framework"

31

#### Fork Join Framework Version:

class SumArray extends RecursiveTask<Integer> {
 int lo; int hi; int[] arr; // fields to know what to do
 SumArray(int[] a, int l, int h) { ... }
 protected Integer compute() {// return answer
 if(hi - lo < SEQUENTAL CUTOFF) {
 int ans = 0; // local var, not a field
 for(int i=lo; i < hi; i++)
 ans += arr[i];
 return ans;
 } else {
 SumArray left = new SumArray(arr,lo,(hi+lo)/2);
 SumArray right= new SumArray(arr,(hi+lo)/2,hi);
 left.fork(); // fork a thread and calls compute
 int leftAns = left.join(); // get result from left
 return leftAns + rightAns;
 }
}</pre> } } }
static final ForkJoinPool fjPool = new ForkJoinPool();
int sum(int[] arr){
 return fjPool.invoke(new SumArray(arr,0,arr,length));
 // invoke returns the value compute returns